### Simple, Low-Cost Stereographics: VR for Everyone

John M. Zelle and Charles Figura

Department of Mathematics, Computer Science, and Physics Wartburg College

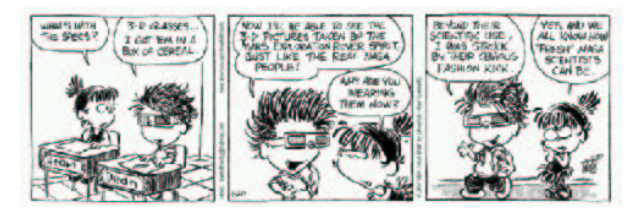

SIGCSE 2004

### Stereographics Concepts

 $\Box$ Brain constructs 3D view of the world

 $\Box$ Important depth indicator: binocular vision

 $\Box$ Stereographic displays "fool" the brain by presenting suitable left and right eye images

 $\Box$  For true 3D effect must solve two problems:

Create correct left/right images

 $\circ$  Present each eye with appropriate image

### **Motivation**

 $\Box$  Virtual Reality is a hot topic

□ Significant educational potential

Virtual travel

- Visualizations
- Main Requirement: multi-viewer, stereographic display

#### □Barriers:

CostExpertise

#### □ Goal: Make this technology cheap and easy!

Physics perspective: educational applications

CS perspective: student research/design projects

### Stereographic Display Techniques

 $\Box$  Head-mounted display

Small LCD screen in front of each eye

Problems: Single viewer, expensive, fragile

#### Active stereo

Stereo graphics card (quad buffered) and Shutter glasses Problems: Expensive and fragile

#### □ Passive stereo

- Two images super-imposed
- $\diamond$  Inexpensive filter glasses to separate
- Common approaches: Anaglyph (red/blue), Polarized

# Anaglyphs

□ Present left eye image in red, right eye in blue

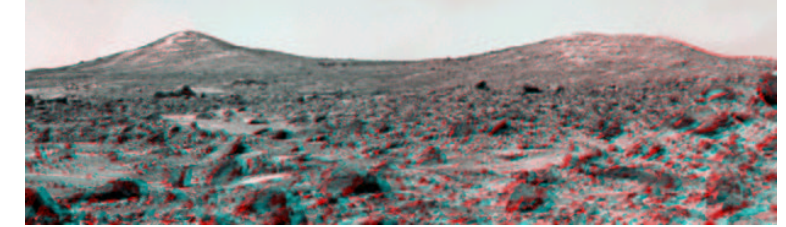

Advantages:

- Simple display technology
- cheap
- multi-viewer

□ Disadvantages: Black and white, eye-strain

### Keystone Distortion

### □ Aligning centers of projection leads to keystoning

- Side-by-side: horizontal keystoning (one side taller)
- Stacked: vertical keystoning (top wider than bottom)

#### □Hardware options:

- Lens shifting (high-end projectors only)
- Digital keystoning correction

#### □Software options:

- $\circ$  Image trimming
- Software keystone correction

□Our solution: Ignore it

# Introducing SVEN

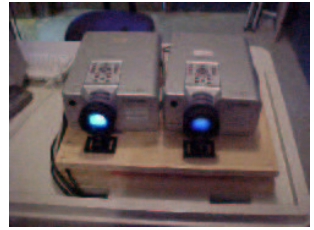

□SVEN: Stereoscopic Visualization ENvironment Equipment: Computer

- (2) Projectors LCD/DLP
- $\circ$  (2) Polarizing Filters \$30 \$200
- Dual-head graphics card \$80 \$500
- Metallic screen \$10 \$400
- Polarized Glasses ~\$0.40 per pair
- Total Cost: \$200 \$1000

# Stereo Applications Overview

 $\Box$  Our "platform" has strengths and weaknesses weakness: Most existing stereo-enabled programs will not work strength: Most existing stereo-enabled programs will not work

#### $\Box$  Simplest approach: paired stereo images

- Many available on WWW (e.g. NASA)
- Existing programs for generating images from models

#### $\Box$  Passive stereo applications

- Roll your own (e.g., OpenGL)
- Adapt existing applications
- Use an adapted framework (VPython)

### Generating Stereo Pairs

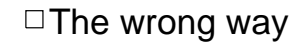

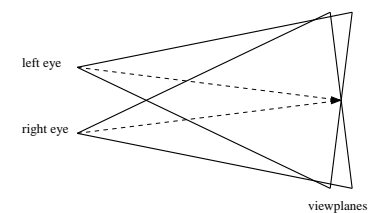

#### $\Box$  The better way

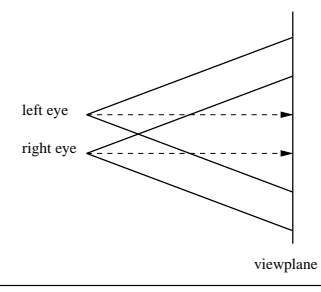

# OpenGL Setting the Projection

```
def drawEye(self, sgn, r, aspect):
    # sgn is -1 for left eye, 1 for right eye
    # r is eye_separation/2.0 maginitude vector 
             # pointing to camera's right 
    # aspect is the aspect ratio
    glMatrixMode(GL_PROJECTION)
    glLoadIdentity()
    eyeOff = (sgn * (self.eyesep / 2.0)
```

```
* (self.near/self.focallength))
top = self.near * math.tan(self.fov/2.0))
right = aspect*top
glFrustum(-right-eyeOff, right-eyeOff, 
          -top, top, 
          self.near, self.far)
```
# Using OpenGL  $\Box$ OpenGL allows off-axis (asymmetric) view frustum □The "best" way left eye right eye viewplan □ Using glFrustum **glFrustum(left, right, bottom, top, near, far)**

### OpenGL (cont'd) Setting the View

```
# set the lookat point (view)
glMatrixMode(GL_MODELVIEW)
glLoadIdentity()
vp = self.vp + (sgn * r)lookat = vp + self.vdir()
up = self.vu
gluLookAt(vp[X], vp[Y], vp[Z],
          lookat[X], lookat[Y], lookat[Z],
          up[X], up[Y], up[Z])
self.display() # Execute drawing primitives
```
### Example Applications: dimg and panner

 $\Box$  dimg displays paired images sized to the display input: left-right images, anaglyph, "pickle" file modes: passive stereo, anaglyph, interlaced

 $\Box$  panner is similar, but does panning and zooming

 $\Box$  Both written in Python using Python Imaging Library

# Stereo Without Graphics: VPython

### VPython: 3D Programming for Ordinary Mortals

- C++ extension module for Python (uses OpenGL)
- Provides a set of primitives for 3D Modeling (Box, Sphere,
- Cone, Line, etc)
- Provides vector arithmetic
- Automatically manages view in a separate thread

#### $\Box$  VPython stereo mode (now in standard distribution)

- $\circ$  scene.stereo =  $\leq$ 'passive', 'active', 'redblue', ... >
- $\circ$  scene.stereodepth =  $\le$ scaled focal length 0-2>
- $\circ$  scene.fullscreen = True

# Example Application: PyVRML3D

#### □ Student project to render VRML in 3D

 $\diamond$  input: subset of VRML 97

modes: passive, anaglyph, interlaced

Allows scene navigation

Written in Python using PyOpenGL

### VPython Example: Bounce

```
from visual import *
floor = box(length=4, height=0.5, 
            width=4, color=color.blue)
ball = sphere(pos=(0,4,0), color=color.red)
ball.velocity = vector(0,-1,0)
scene.autoscale=0dt = 0.01
while True:rate(100)
    ball.pos = ball.pos + ball.velocity*dt
    if ball.y < 1:
        ball.velocity.y = -ball.velocity.y
    else:
ball.velocity.y = ball.velocity.y - 9.8*dt
```
### VPython Example: Stereo Bounce

```
scene.stereo = 'passive'
scene.stereodepth = 1.5
floor = box(length=4, height=0.5, 
            width=4, color=color.blue)
ball = sphere(pos=(0,4,0), color=color.red)
ball.velocity = vector(0,-1,0)scene.autoscale=0dt = 0.01
while True:rate(100)
    ball.pos = ball.pos + ball.velocity*dt
    if ball.y < 1:
        ball.velocity.y = -ball.velocity.y
    else:
ball.velocity.y = ball.velocity.y - 9.8*dt
```
### **Conclusions**

 $\square$ 3D Visualization can be done cheaply and easily

□Students love it

 $\Box$  You should give it a try!

 $\Box$  Find our materials at http://mcsp.wartburg.edu/SVEN

□Acknowledgements

- Student researchers: L. Blake, A. Goerdt, J. Oltrogge, A. Hammond, D. Lindner
- Maytag Corporation Funding: Innovation awards for undergraduate research program.

### VPython Example: Stereo Bounce

```
scene.stereo = 'redblue'
scene.stereodepth = 1.5
floor = box(length=4, height=0.5, 
            width=4, color=color.blue)
ball = sphere(pos=(0,4,0), color=color.red)
ball.velocity = vector(0,-1,0)scene.autoscale=0dt = 0.01
while True:
rate(100)
    ball.pos = ball.pos + ball.velocity*dt
    if ball.y < 1:
        ball.velocity.y = -ball.velocity.y
    else:
ball.velocity.y = ball.velocity.y - 9.8*dt
```